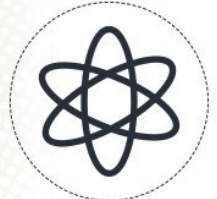

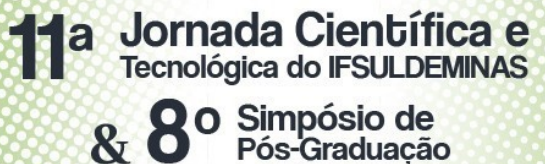

# **DESENVOLVIMENTO DE APLICATIVO ANDROID PARA LOCALIZAÇÃO DE DISPOSITIVOS MÓVEIS UTILIZANDO PYTHON E KIVY**

#### **Jeferson V. de OLIVEIRA SANTOS<sup>1</sup> ; João M. RIBEIRO<sup>2</sup> ; Hugo B. JUNIOR<sup>3</sup> ;**

#### **RESUMO**

O uso de *smartphones* e o emprego de técnicas para a localização dos mesmos permite a criação de diversos tipos de aplicações e serviços. Utilizando da linguagem de programação *Python* e o *framework Kivy*, este projeto tem por objetivo o desenvolvimento de um aplicativo que especifica a localização onde uma determinada imagem foi capturada, armazenando as informações pertinentes a ela, como localização, nome fornecido pelo usuário e data da captura. Os dados conseguidos com aplicativos podem ser usados em diversas situações onde seja necessário ter noção espacial de objetos e/ou locais. O aplicativo cumpre suas funcionalidades, tendo apenas alguns problemas em relação a *API's* mais recentes do Android, que por ventura, faz o aplicativo ficar lento. O desenvolvimento mobile com *Python* e *Kivy* ainda não se mostra muito explorado pela comunidade se comparado com outras tecnologias.

#### **Palavras-chave:**

*Android; Dispositivos móveis; Geolocalização; Python; Kivy.*

# **1. INTRODUÇÃO**

Dispositivos, como *smartphones* e *tablets*, evoluíram muito nos últimos anos e isso resultou também diferentes tipos de funcionalidades. Umas delas é a possibilidade de localizar o dispositivo em um sistema de coordenadas via GPS. Esse tipo de funcionalidade é usado por vários aplicativos como Uber, Waze e Google Maps.

A geolocalização é a localização de um objeto ou usuário em um determinado sistema de coordenadas. O processo de determinar geolocalização pode ser feito por uma série de tecnologias e, geralmente, quando se fala de geolocalização de um usuário, refere-se ao *smartphone* ou *tablet* que ele está usando (TOTALCROSS, 2016).

Para localizar um ponto na superfície terrestre de forma exata foi criado um sistema de linhas imaginárias chamada sistema de coordenadas geográficas. Esta medição é realizada levando em consideração a linha do equador e o paralelo de Greenwich. Estas medições se traduzem em geocódigos formados pela latitude e longitude (MACHADO, 2015).

<sup>1</sup> Instituto Federal de Educação, Ciência e Tecnologia do Sul de Minas Gerais – Campus Muzambinho. Muzambinho/MG – E-mail: [jeferson.viniciuscrc@gmail.com](mailto:jeferson.viniciuscrc@gmail.com);

<sup>2</sup> Instituto Federal de Educação, Ciência e Tecnologia do Sul de Minas Gerais – Campus Muzambinho. Muzambinho/MG – E-mail: joao.ribeiro@muz.ifsuldeminas.edu.br;

<sup>3</sup> Instituto Federal de Educação, Ciência e Tecnologia do Sul de Minas Gerais – Campus Muzambinho. Muzambinho/MG – E-mail: hugo.baldan@muz.ifsuldeminas.edu.br;

Com as possibilidades de aplicação da geolocalização e as modernas ferramentas fornecidas pela plataforma *android*, esse projeto tem por objetivo o desenvolvimento de um aplicativo, visando o mapeamento de localizações através da captura de uma imagem pela câmera de um dispositivo *android,* e junto com a imagem, a captura da localização(latitude e longitude) do dispositivo. Os dados capturados podem ser usados para análise e geração de um banco de dados, servindo para empresas que necessitem desse tipo de informação, ou por exemplo, produtores rurais que querem ter um mapeamento sobre as culturas em suas terras.

### **2. MATERIAL E MÉTODOS**

O *Kivy* é um moderno kit de ferramentas de interface gráfica com o usuário. Permite que você desenvolva facilmente interfaces para uma ampla seleção de dispositivos (PHILLIPS, 2014)*.* 

Ele utiliza de variados módulos para empacotar a aplicação para diversas plataformas sendo os principais o *PyInstaller* para *Windows* e *Linux* e o *buildozer* para *iOS* e *Android*. Como a plataforma alvo para o aplicativo deste projeto é o *android*, o módulo utilizado para o empacotamento é o *buildozer* na versão 0.39. Para acessar componentes e informações do sistema, como câmera e localização, foi utilizado o módulo *plyer* na versão 1.40. Ele provê classes e funções para acesso ao hardware e componentes do sistema operacional.

As principais fontes de consulta foi a documentação do *framework Kivy*, leitura de livros e discussões com os professores. O desenvolvimento do projeto foi dividido nas seguintes etapas:

- a) Estudo e entendimento da linguagem de programação *Python* e todo seu ecossistema.
- b) Leituras de livros e discussões com os professores-orientadores sobre o Sistema de Informação de Geográfica (SIG) e outros assuntos pertinentes a geolocalização, como, GPS, satélites e processamento de imagens.
- c) Estudos e implementações iniciais do *framework Kivy*, realizando estudos aprofundados sobre os seus componentes e módulos.
- d) Definição do design do aplicativo através de protótipos de telas de acordo com os requisitos necessários para o aplicativo.
- e) Por fim, o desenvolvimento do aplicativo em si, tendo como base os protótipos das telas. Fechando assim todas as etapas do projeto.

### **3. RESULTADOS E DISCUSSÕES**

Os resultados das telas do aplicativo estão presentes nas imagens abaixo:

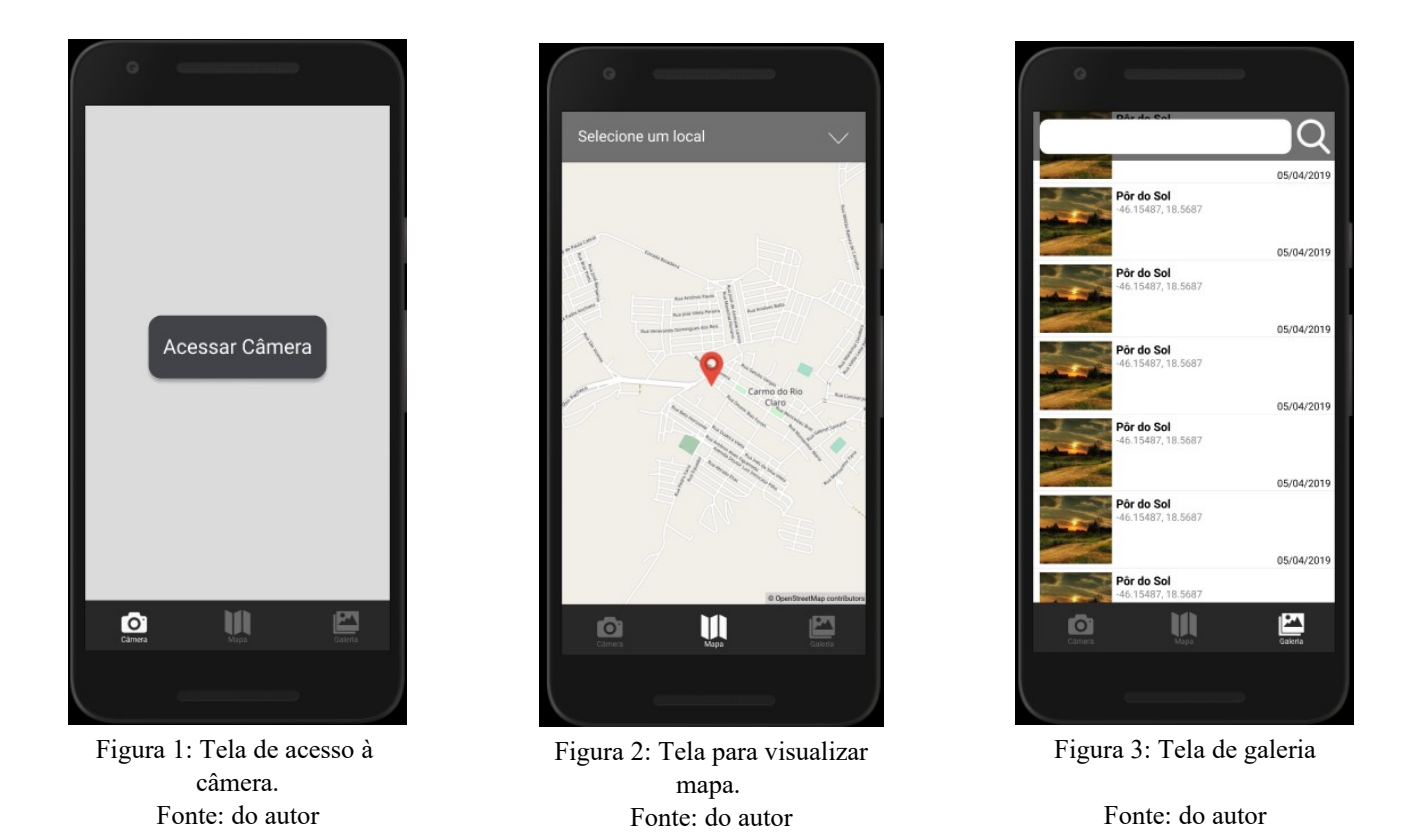

Entretanto, devido a um erro de compatibilidade no módulo *plyer* entre diferentes versões do sistema android, impossibilitou o acesso à câmera em versões do sistema mais atuais, para ser mais exato, o erro era lançado quando o aplicativo tentava salvar a imagem capturada pela câmera. Especificamente, o erro acontecia pelo fato que depois da API 24 (versão 7.0) do *Android*, a leitura e escrita de arquivos do sistema do *android* passou a ser gerenciada por um *FileProvider*, e o módulo *plyer* ainda utilizava o acesso direto aos arquivos ao salvar a imagem capturada pela câmera, o que gerava um erro e não salvava a imagem capturada. Em vista do problema, o aplicativo teve que ser compilado em um *APK* com uma versão inferior do sistema android, no caso ele foi compilado para a versão 4.4 (API 19). Isso levou o aplicativo a algumas limitações, sendo a principal uma maior lentidão e a impossibilidade de colocar o aplicativo na *google play* devido ao nível de segmentação mínima da API exigida pela mesma.

#### **4. CONCLUSÕES**

A criação da interface gráfica com *kivy* é fácil e intuitiva, ele possui diversos componentes prontos e é fácil estender suas funções. Já a parte da lógica do aplicativo feita em python que mostra como ela é uma linguagem simples, flexível e poderosa. Entretanto, em relação ao acesso a componentes e hardware nativos do dispositivo o *framework* ainda se mostrou pouco compatível

com as versões mais atuais do sistema. Os problemas encontrados em relação ao acesso do *FileProvider* foram relatados na página do projeto *plyer* no *github* e, possivelmente, serão corrigidos em versões posteriores do módulo. Entretanto, mesmo sendo compilado em uma versão mais antiga do sistema, ele funciona normalmente em celulares atuais, e cumpre sua função de fazer o mapeamento de localizações para fins de análise de acordo com a necessidade do usuário. O projeto possibilitou o aprendizado sobre diversos assuntos, principalmente em desenvolvimento *mobile* e todo o ecossistema e funcionamento do sistema android, além da linguagem *Python,* o *framework Kivy* e a virtualização de sistemas operacionais e distribuições *linux,* que foram utilizadas no desenvolvimento do aplicativo.

# **5. REFERÊNCIAS**

NOVO, E.M.L.M.; **Sensoriamento Remoto: Princípios e Aplicações.** 4ª Edição. Blucher. São Paulo, 2010.

PHILLIPS, Dusty. **Creating Apps in KIVY mobile with Python**. O'Reilly Media, Inc, 2014.

DEVELOPER ANDROID. **Alterações de comportamento do Android 7.0**. Disponível em:

 [< https://developer.android.com/about/versions/nougat/android-7.0-change>](https://developer.android.com/about/versions/nougat/android-7.0-changes). Acesso em 06 de julho de 2019.

TOTALCROSS. **Geolocalização: conceitos e aplicações**., 2016. Disponível em:

 [< https://blog.totalcross.com/pt/geolocalizacao-conceitos-e-aplicacoes/](https://blog.totalcross.com/pt/geolocalizacao-conceitos-e-aplicacoes/)**>**. Acesso em: 25 de julho de 2019.

DEVELOPER ANDROID. **Atender ao requisito de segmentação de nível de API do Google** Play. Disponível em: <<https://developer.android.com/distribute/best-practices/develop/target-sdk>>. Acessado em: 21 de julho de 2019.

MACHADO, E. F. Da S.; **Sistema De Geolocalização e Rastreamento Para a Plataforma Android – COMPASS.** Disponível em:

[<http://repositorio.roca.utfpr.edu.br/jspui/bitstream/1/6914/1/FB\\_DESIDM\\_I\\_2014\\_01.pdf](http://repositorio.roca.utfpr.edu.br/jspui/bitstream/1/6914/1/FB_DESIDM_I_2014_01.pdf)>. Acesso em: 23/08/2019